# 本書特點 **CHARACTERISTIC**

**Dreamweaver CS4** 網頁製作 將以旅遊網站「東京 慢旅行」為範例架構,帶領讀者從無到有打造出專業又 實用的網站。除了認識網頁設計觀念、網站開發流程及 規劃、軟體的使用與全新功能,並且深入互動程式的製 作。讓您在紮實練習的渦程中不僅學會軟體的功能,並 可藉由範例引導昇華網頁製作的技巧。學習是一件快樂 的事!跟著範例操作,快樂輕鬆的成為 Dreamweaver 網 頁達人。

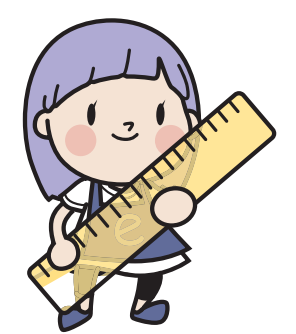

## 頁面結構圖解

 $\overline{\phantom{a}}$ 

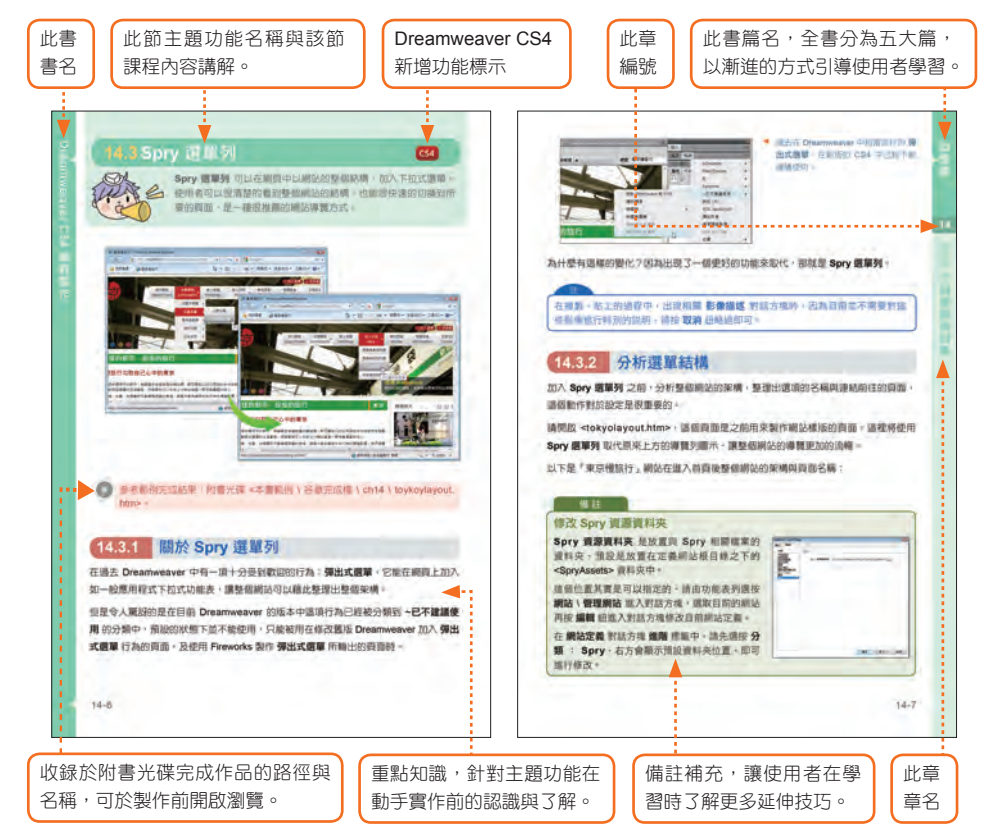

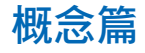

完整介紹 Dreamweaver CS4 的軟體特色與全新功能及認識編輯環境。認識網頁 與網站觀念、網站開發流程、建立網站的準備與分析...等,讓您可以親自感受一 個網站從無到有的過程。

#### 基礎篇

打下紮實的基礎,是製作出進階網站前最重要的步驟。在本篇中將由淺入深學習 網頁製作中文字與影像、超連結的設定、表格的使用與 CSS 應用...等重要課題, 循序漸進的進入網站高手的領域。

#### 進階篇

想要讓網站更上一層樓而與眾不同,本篇中將深入探討介紹網頁地圖與 AP 元 素、頁框網頁、表單、網路多媒體應用...等重要技術,讓網站功能如虎添翼、脫 胎換骨。

#### 整合篇

範本的使用能將整個網站所有的網頁包裝在一個有設計感並且功能強大的版型 中,不僅在整合上方便,並可以快速的維護更新。最後將辛苦完成的網站上傳與 所有人分享,並說明維護的動作與技巧,讓網站能長久經營、永續發展。

### 加強篇

被動的提供資訊已經越來越不符合現代人網頁使用習慣,互動網站的興起正是網 站技術的主流!本篇將更進一步認識行為設定與擴充程式的應用,發揮百分之

一百二十的效能。除了使用 Spry 功能增添 Ajax 的效果 外,更進一步的介紹 ASP 互動網頁的製作與開發,讓訊 息的分享不再只是自言自語,進一步享受與網友一起互 動,一同交流的全新感動!

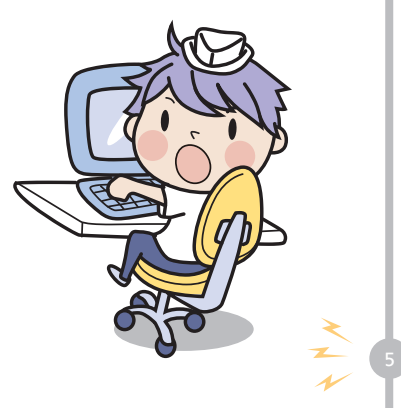

# Chapter 02

# 東京出發,去旅行! 網站規劃的開始

- 網站的開發流程
- 開站前的準備與分析
- 建立本地資料夾
- 網站檔案的管理
- 網頁文件視窗
- \* 修改 \* 複製或移除網站定義
- 切換網站
- 網站設定的轉存及匯入

# **2.1** 網站的開發流程

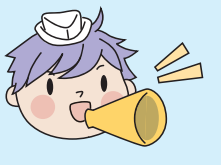

建置一個網站,不是憑著滿腔熱血、勇往直前就可以達到目的。如 果事先沒有妥善計劃,仔細盤算,那麼可能努力半天也是徒勞無 功、事倍功半。所以在開始要開發一個網站時,可要下好功夫做足 功課,才能大刀闊斧的執行。

其實做出一個網站並不難,但做出一個「好」的網站就相當不容易。沒有一個好的規劃 與主題,只想將網路上看到妙文、美圖捉下來,就在自己的網頁上拼拼湊湊,是怎麼也 不會有令人驚豔的作品。

以下將分享如何產生一個「好」網站的流程及方向,現在可要平心靜氣,洗耳恭聽喔! 建置一個網站,在流程上大致可以分成下列三個時期:

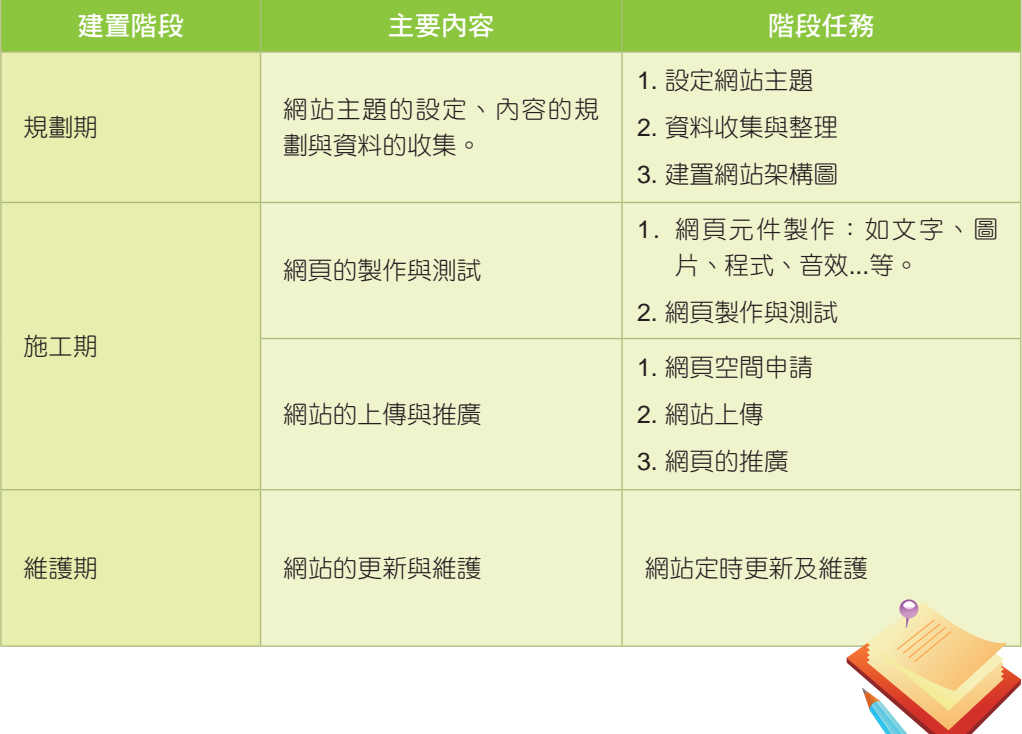

東京出發,去旅

行 ÷. 網 站

規劃的

開 始

**02** 

# **2.1.1** 規劃期

#### 一、確定網站主題

在這個期間內,最重要是確立網站主題。許多人都想擁有一個屬於個人的網站,但是往往 忽略了開站主題的深思與構想,結果網站內容就流於空洞,主題也就讓人不知所云了。所 以在建置網站之初,方向確定是很重要的,請先決定網站設立之目的與要提供的內容有哪 些?等待確定之後再往下推,往後的架構形成才會快速,網頁製作時才會有主題。

#### 二、資料收集與整理

既然網站主題已經確定了,就可以開始著手收集相關資料。無論是平面文字或是好玩的 圖片,各種不同類型的媒體都可能是收集的對象,更建議可上各大熱門網站、個性網 站看看,參考其配色、架構、主題、動畫製作...等,現在網路上充斥著許多既酷又炫的 Flash 網站,保證讓您目不暇給。

請注意!所收集的資料都要圍繞主題,不要胡拿亂取,浪費時間又不合需求。

#### 三、建置網站架構圖

資料收集與整理到一個段落之後,馬上就要把這些資料融入網站之中。建議可以把整個 網站結構畫成一張網站的架構圖,除了可以更瞭解整個網站的全貌外,對於網頁之間的 關聯流暢度也更能掌握。

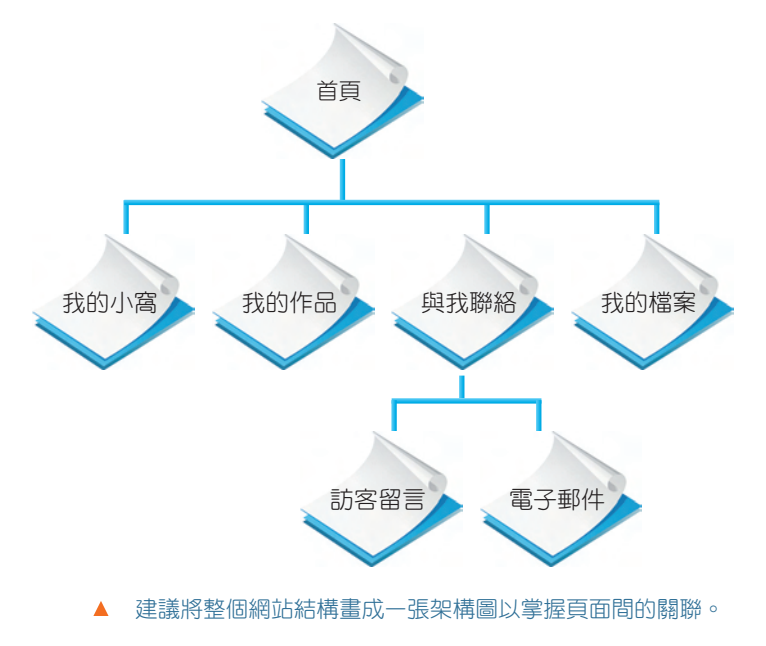

# **2.1.2** 施工期

將所有的架構備齊而資料也收集完成後,就要進入最重要的施工期,因為這個時期需要 將所有的平面資料化為真實網頁,一個真實築夢的開始,可要打起精神喔!

#### 一、網頁元件的製作

辛辛苦苦地在規劃期所收集的資料,將要化為網頁的內容。例如文字部份要開始輸入成 文字檔,照片要掃瞄成影像檔,還有音效檔、軟體檔...等,都要開始一步步地整理,如 此在網頁製作時,就能馬上派上用場。

在影像製作方面,強烈建議可以學習一套繪圖軟體,如此不僅能隨心所欲設計出所需的 影像,也不需擔心影像版權的問題。

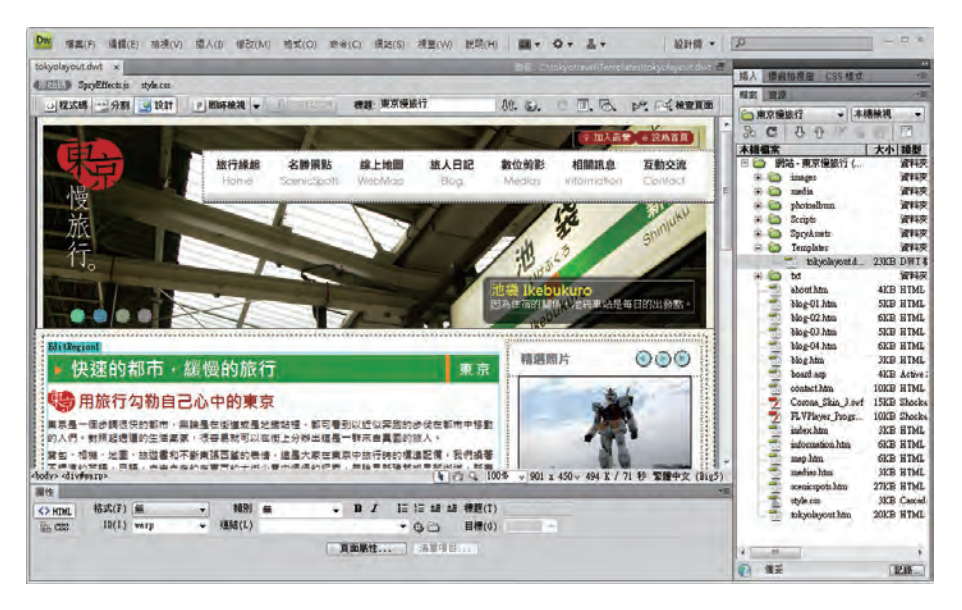

▲ 本書作品的版型設計均是使用 Fireworks CS4 來製作,與 Dreamweaver CS4 相容性佳。

#### 二、網頁製作與測試

此時就要真槍實彈上戰場了,也是將前面所有的努力「大融合」。網頁的製作者要開始 使用一些網頁編輯軟體整合所有的文字、影像及資料。在製作的同時除了要按照組織架 構圖來安排所有的網頁,還要注意網頁在瀏覽器上的表現。因為瀏覽器的種類會影響使 用者在瀏覽時的結果,所以要多加測試,提高網百瀏會的正確性。

網頁製作是這本書中最主要的重點,帶領讀者使用 Dreamweaver CS4 完成所有網站內 網頁的製作,讓所有想築夢的人都能輕輕鬆鬆擁抱夢想,進而實現夢想。

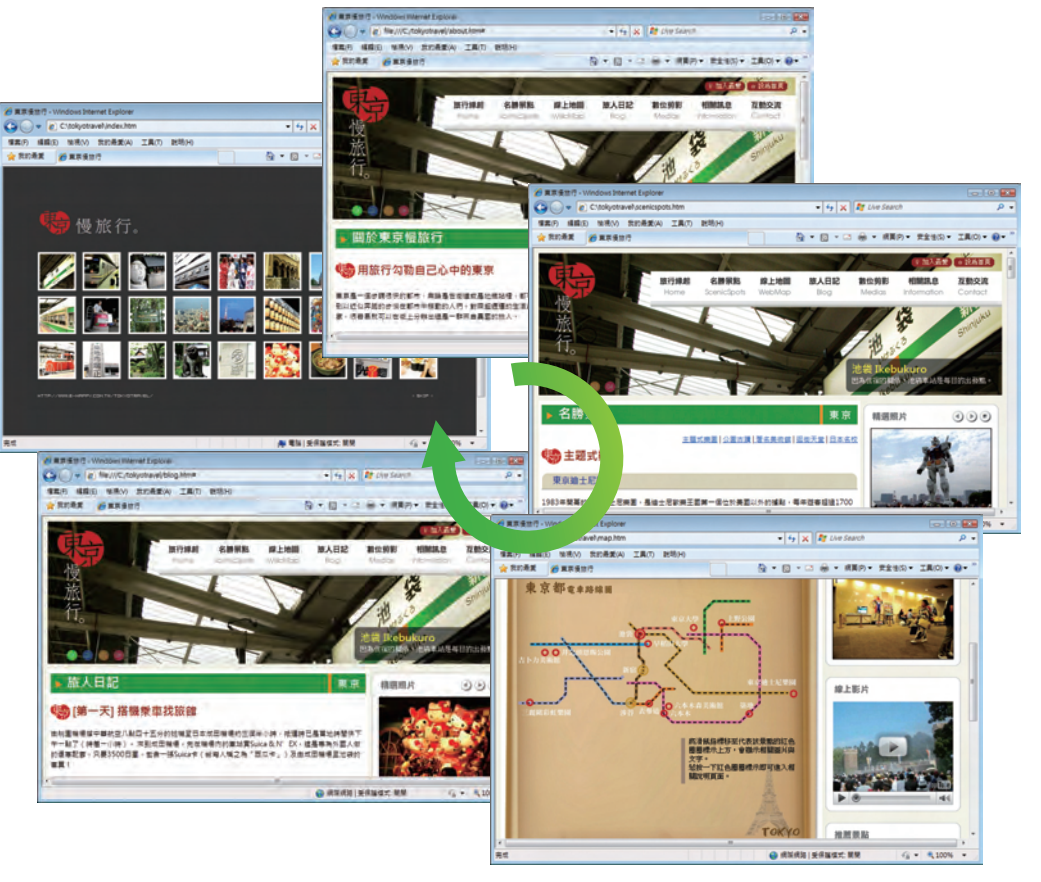

▲ 網頁編輯軟體將整合文字、影像及資料完成網站的製作。

#### 三、網頁空間的取得

製作完網頁之後,要在網路上為網頁尋覓一個家來放置作品,那麼全世界各地的瀏覽者 才可以連到網站瀏覽。可是需要架一台 Web 伺服器 (Web Server) 嗎?如果所處的單位 是教育機構、政府機關,或是民間大型企業,有充足的經費,也能負擔高額的設備購置 與管理支出,才會建議自行架設。

如果所建置的網站是屬於非營利性質或是個人使用,在沒有充足的經費或是預算下,建 議可以使用目前寬頻服務的 ISP (Internet Service Provider) 廠商申請網頁空間,如中華 電信 Hinet、Seednet...等寬頻公司都會提供會員網頁空間使用。

**02** 

概念篇

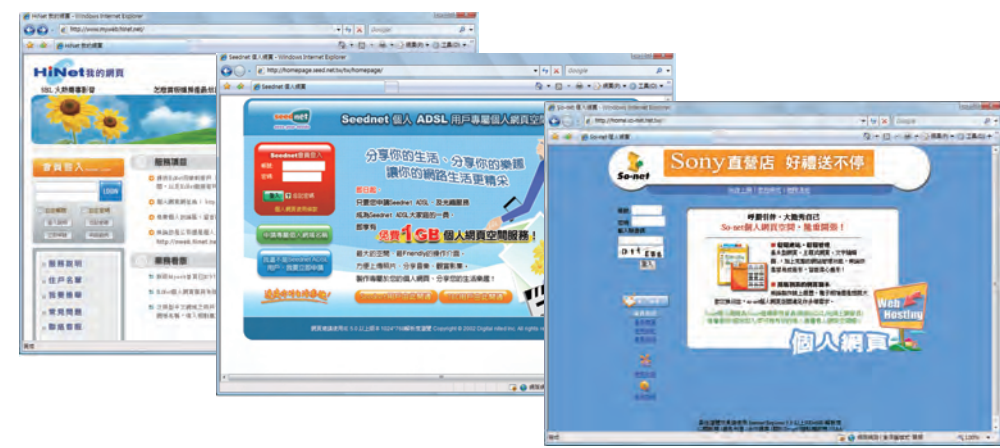

▲ 目前網路寬頻的服務廠商大多會提供會員網站空間以供使用。

如果是一般中小企業或是工作室,建議能向專業的廠商租賃虛擬主機來進行網站的營 運。畢竟是營利型態的運作,對於主機的要求也會相對提高,除了確保網站瀏覽的迅速 正確外,無論是防毒防駭、資料備份或進階軟體的使用上,都要有相對的服務保障。

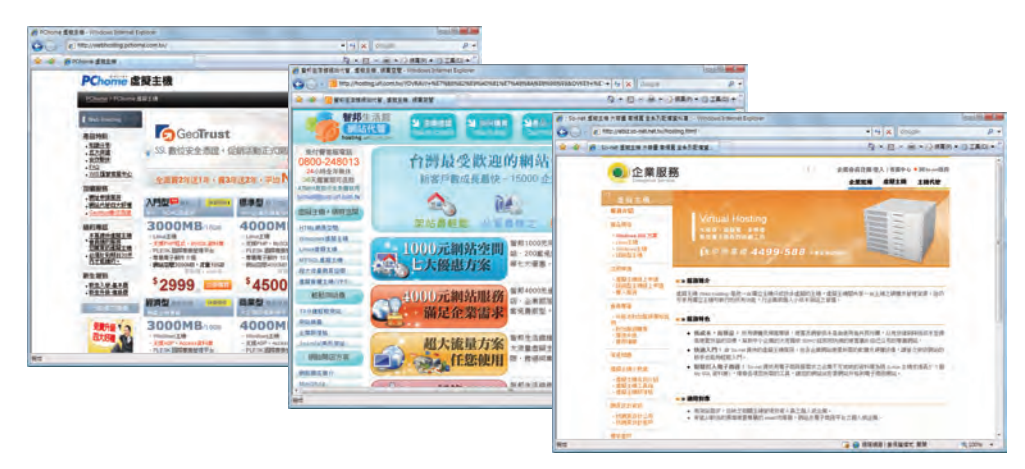

虚擬主機的網頁空間能提供使用者更豐富的功能,更穩定的主機。

但是談到錢,可真是傷感情,尤其對那些只是想放置個人網頁,不以營利為目的使用者 更是情何以堪啊?許多大型的入口網站提供放置個人網頁空間的服務,可以在申請後獲 得一個免費的網頁空間來使用,是不是很感動呢!雖然空間不是很大,不過對於放置個 人網頁可是綽綽有餘了。

#### 四、網站的上傳

所有的成品在測試無誤,網頁空間也申請完畢之後,就要開始執行上傳動作。完成了這 個動作,一個網站的生命才能算是完整了。Dreamweaver CS4 本身提供了多種檔案上傳 功能,可以符合各種伺服器需要,不需要再額外安裝其他上傳軟體,即可完成檔案上傳 及維護動作,輕鬆管理本地與遠端資料,真的可以說是體貼入微的設計。

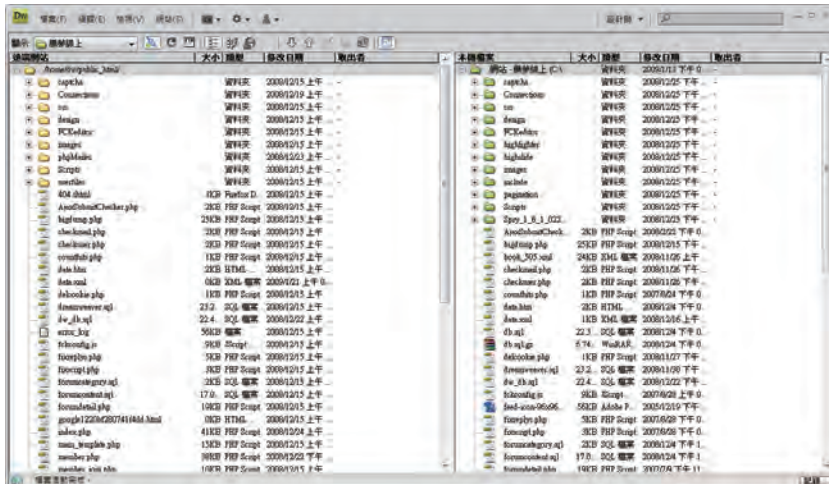

Dreamweaver CS4 提供了多種檔案上傳的功能可輕鬆管理本地與遠端資料。

#### 五、網站的推廣

網頁上傳完畢之後,可不是所有的工作就告一段落了哦!一項再好的產品如果沒有好的 包裝與廣告,那麼一切也是枉然。網站的經營也是如此,所以這個時期最重要的工作就 是要到各大入口網站、搜尋網站上去登錄,那麼其他瀏覽者才能搜尋到您的網頁。

# **2.1.3** 維護期

古語有云:「守成不易」,網站開張之後,可別以為什麼都可以不管了。網站維護期的 主要工作是歷史文件的歸類保管、確保網站正常運作與網頁互動和檔案更新,這都是提 高穩定網站瀏覽人數的不二法門,唯有辛勤耕耘,才能含笑收穫。這個時期需要將網站 做永續的經營,如此才不會讓先前的規劃、施工化為烏有,網站「泡沫化」。

H.

網站規劃的

開 始

概念篇

!網站規劃的開始概念篇

# Dreamweaver CS4 網頁製作 Dreamweaver CS4 網頁製作

# **2.2** 網站開發首部曲

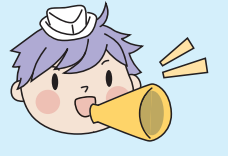

以下將著手以 「東京慢旅行」 為主題,建立一個完整的網站,讓 所有讀者可以親眼看著一個網站由草創到誕生的全部過程,內容 保證精彩、步驟必定詳細,希望大家保持平常心,秉持 「戒急用 忍」 原則、照圖操演,相信當您看完本書,也會有一個美麗的作 品展現在電腦前。

# **2.2.1** 範例網站的分析

「東京慢旅行」是在東京旅行後真實記錄下來的網站,無論在影像與文字,甚至影片、 音樂的資源都很完整的收集與整理 ,藉由這個網站的製作過程與所有朋友分享。

在本章中先要執行網站規劃與定義的動作,然後循序漸進依照各章的重點與進度將各單 元一一完成。

#### 一、網站架構圖

建置網站前,如果能根據現有資料的特性,將所有的單元分門別類放置,書出整個網站 的架構圖,對於整個流程的推動是有相當幫助。以下是 「東京慢旅行」 所規劃出來的 一個網站樹狀架構圖。(可一併將網頁的檔名想好,以方便後續建置的動作。)

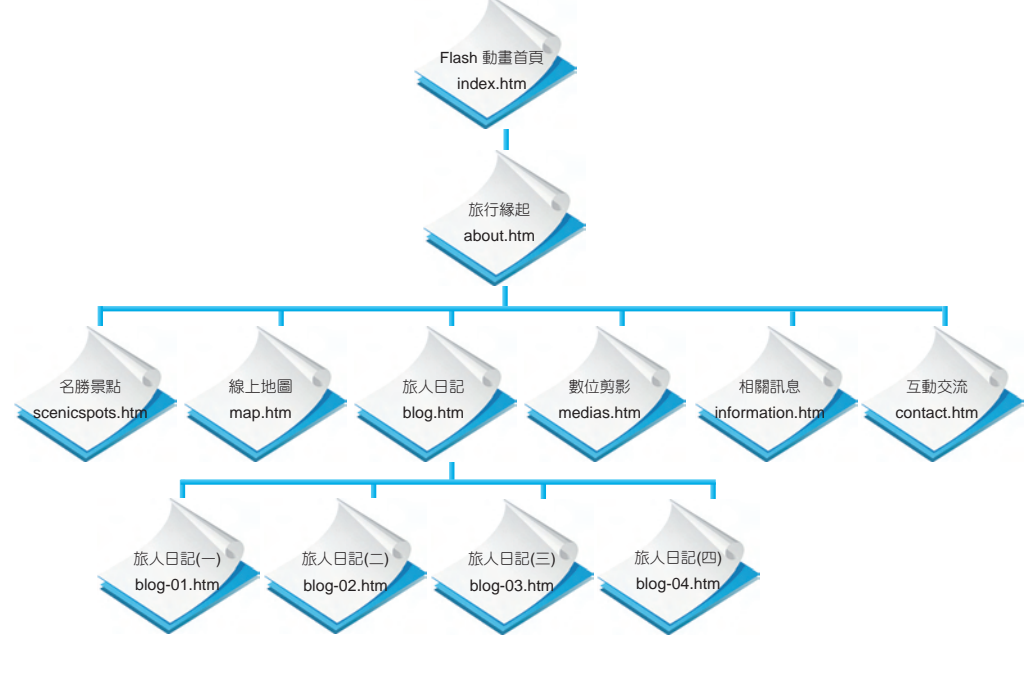

#### 二、網站版面配置草稿圖

繪製一個草稿圖,將網頁內容擺放位置做一個規劃,讓設計人員可以依照草稿結構製作 出網頁的整體性,以下是我們繪製「東京慢旅行」 網頁版面的草稿圖:

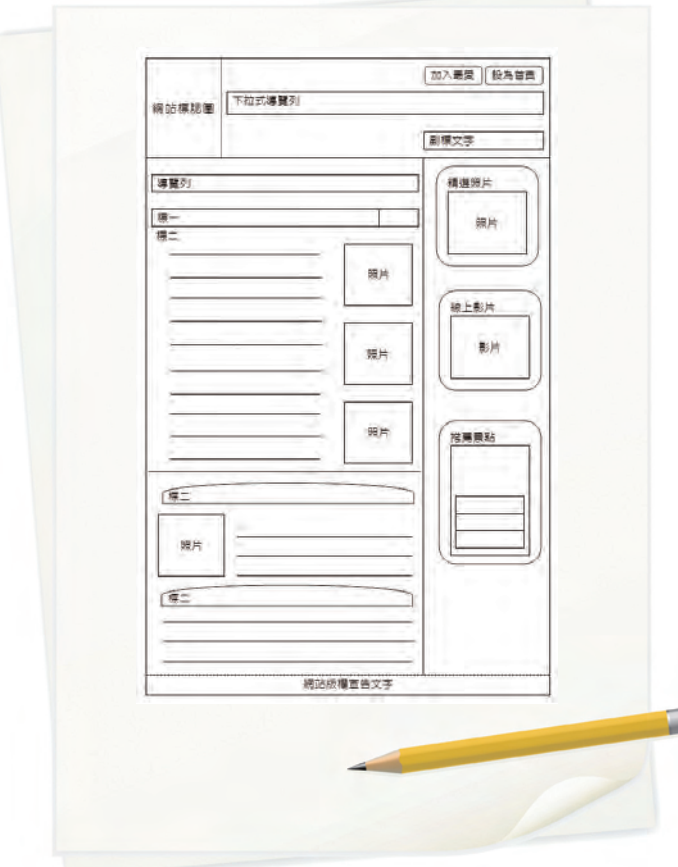

#### 三、資料收集與整理

收集所需要的書面資料是很重要的,包含文字、影像、影片...等,而本書範例中所需要 資料:將此次經過東京的名勝景點分類介紹、旅行中記錄的點點滴滴、旅行中所拍攝的 照片與影片...等,最後再將整理好的資料以網站單元進行分類。

概念篇

#### 四、網站規劃表

規劃整個網站會使用到的網頁檔案名稱與資料夾配置:

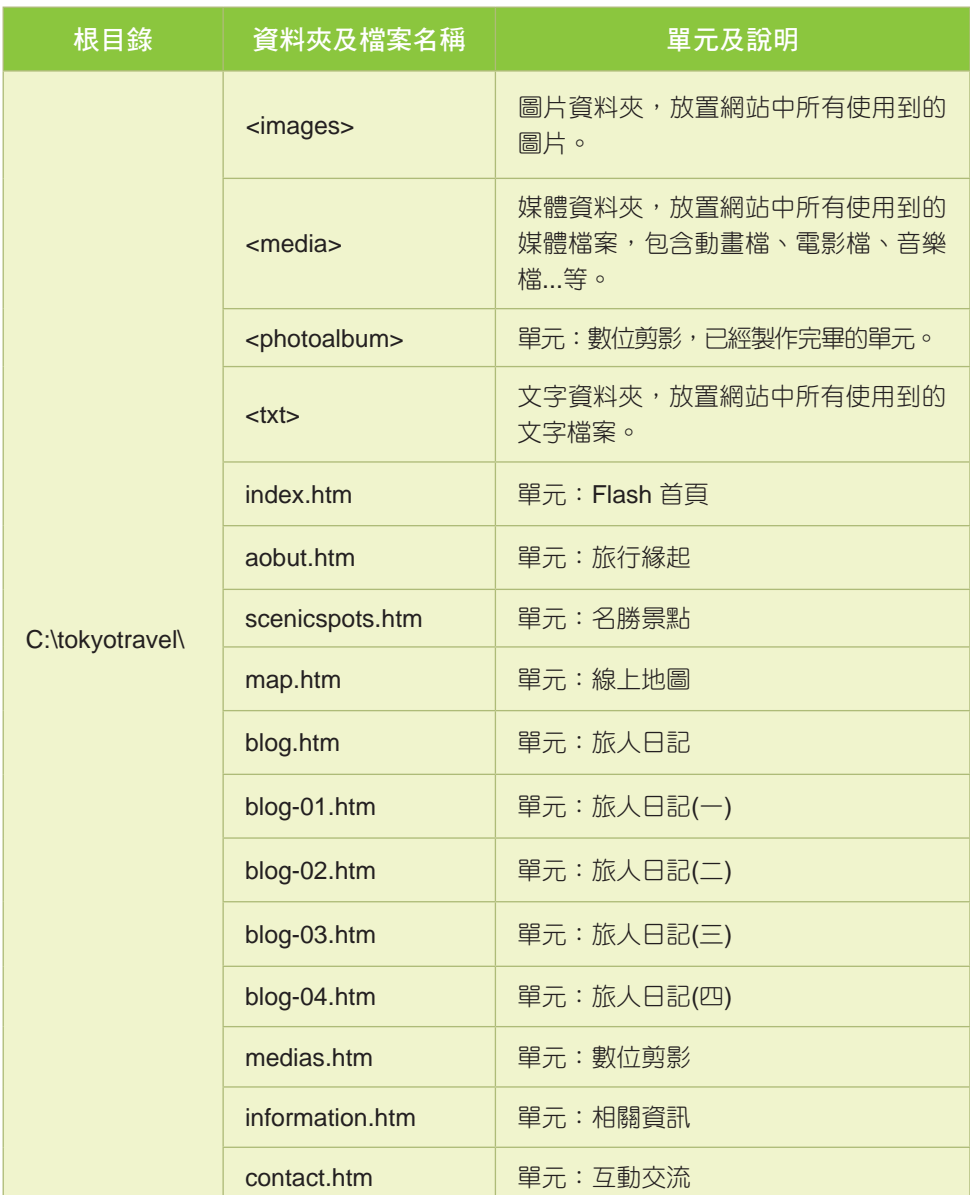

上表資料已經整理成 <東京慢旅行網站規劃表.doc> 檔放置在附書光碟 <本書範例> 資 料夾中,可以在操作範例時對照使用。

網頁製作